## Volume: 35 Questions

Question:1 What does a policy package status of Modified indicate?

A. Policy package configuration has been changed on FortiManager and changes have not yet been installed on the managed device.

B. The policy package was never imported after a device was registered on FortiManager.

C. FortiManager is unable to determine the policy package status.

D. Policy configuration has been changed on a managed device and changes have not yet been imported into FortiManager.

Answer: A

Question:2 Refer to the exhibit:

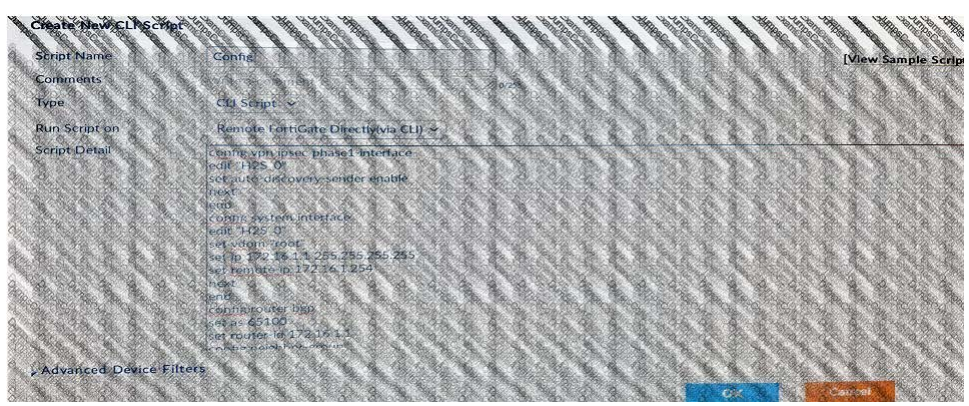

Which of the following statements are true if the script is executed using Remote FortiGate Directly(via CLI) option? (Choose two)

A. FortiManager provides a preview of CLI commands before executing this script on a managed FortiGate.

B. FortiManager will create a new revision history.

- C. FortiManager will auto-update FortiManager's device-level database.
- D. You must install these changes using Install Wizard.

Answer: A C

Question:3

An administrator wants to delete an address object that is currently referenced in a firewall policy. Which one of the following statements is true?

A. FortiManager will replace the deleted address object with the all address object in the referenced firewall policy.

B. FortiManager will disable the status of the referenced firewall policy.

C. FortiManager will not allow the administrator to delete a referenced address object.

D. FortiManager will replace the deleted address object with the none address object in the referenced firewall policy.

Answer: C

#### Question:4 Refer to the exhibit:

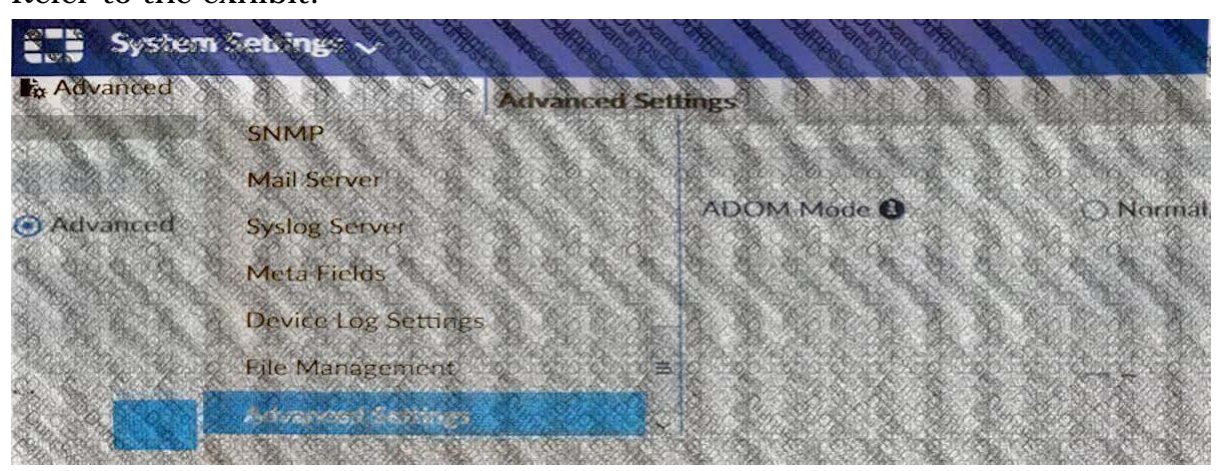

Which of the following statements are true based on this configuration setting? (Choose two.)

A. This setting will enable the ADOMs feature on FortiManager.

B. This setting is applied globally to all ADOMs.

C. This setting will allow assigning different VDOMs from the same FortiGate to different ADOMs.

D. This setting will allow automatic updates to the policy package configuration for a managed

device.

Answer: B C

Question:5 What are the factory default settings on FortiManager? (Choose three.)

- A. Password is fortinet
- B. port1 interface IP address is 192.168.1.99/24
- C. Service Access is enabled on port1
- D. Username is admin
- E. Reports and Event Monitor panes are enabled

Answer: B C D

### Question:6

What type of access is automatically enabled on an interface after it is added to FortiClient Manager?

- A. Device Detection
- B. FortiTelemetry
- C. CAPWAP
- D. FMG-Access
- Answer: B

Question:7 Refer to the exhibit:

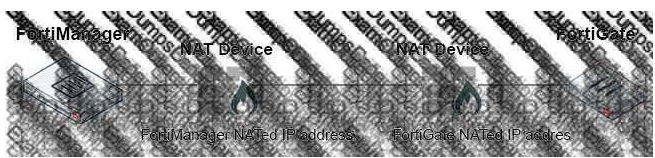

Which of the following statements are true if both FortiManager and FortiGate are behind the

NAT devices? (Choose two.)

A. FortiGate can announce itself to FortiManager only if the FortiManager IP address is configured on FortiGate under central management.

B. If the FGFM tunnel is torn down, FortiManager will try to re-establish the FGFM tunnel.

C. FortiGate is discovered by FortiManager through the FortiGate NATed IP address.

D. During discovery, the FortiManager NATed IP address is not set by default on FortiGate.

Answer: B C

### Question:8 Refer to the exhibit:

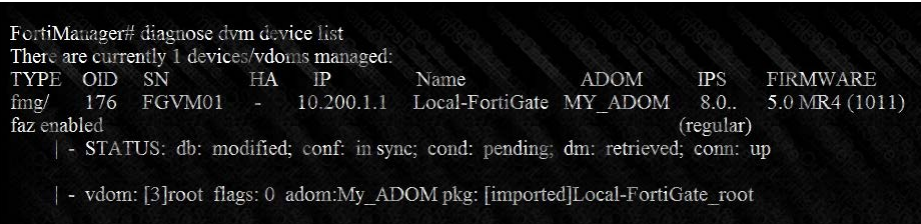

What of the following statements are true regarding the output? (Choose two.)

A. Configuration changes have been installed to FortiGate and represents FortiGate configuration has been changed.

B. The latest revision history for the managed FortiGate does match with the FortiGate running configuration.

C. The latest revision history for the managed FortiGate does not match with the device-level database.

D. Configuration changes directly made on the FortiGate have been automatically updated to device-level database.

Answer: A D

Question:9

An administrator is unable to log in to FortiManager. Which one of the following troubleshooting step should you take to resolve the issue?

A. Make sure FortiManager Access is enabled in the administrator profile.

B. Make sure ADOMs are enabled and the administrator has access to the Global ADOM.

C. Make sure Offline Mode is disabled.

D. Make sure the administrator IP address is part of the trusted hosts.

Answer: D

Question:10 What does the diagnose cdb check policy-assignment command do?

A. Fixes incorrect ADOM-level object references based on the firewall policies.

B. Internally upgrades existing ADOMs to the same ADOM version in order to clean up and correct the ADOM syntax.

C. Verifies and checks dynamic mappings, and removes invalid dynamic mappings.

D. Verifies and corrects global ADOM policy package assignments that have been disassociated from an ADOM.

Answer: C

Question:11 Refer to the exhibit:

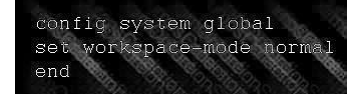

Which of the following statements are true based on this configuration? (Choose two.)

A. Unlocking an ADOM will submit configuration changes automatically to the approval administrator.

B. Unlocking an ADOM will install configuration changes automatically on managed devices.

C. Ungraceful closed sessions will keep the ADOM in a locked state until the administrator session times out.

D. The same administrator can lock more than one ADOM at the same time.